## CERTAMEN #1 ICI-142

Makarena Donoso *<*makarena.donoso@gmail.com*>* Wenceslao Palma *<*wenceslao.palma@ucv.cl*>*

1. Realice el ruteo de los sgtes programas:

```
(a) (5 \text{ptos.})\min() {
int a=4,b=5,*p;
   p = \&b;∗p = f (&a ) ;
   p r i n t f ("%d %d " ,∗p , b ) ;
}
int f(int *p) {
   ∗p = ∗p + 2 ;
   return (*p);}
                              (b) (5 \text{ptos.})int n = 6;\min()int x=4, y;y=f(\&x):print(f("%d %d", n, y));}
                              int f(int *p){
                                   ∗p=++n + ∗p ;
                                   return *p;
                              }
```
2. (25 ptos.) Un número se dice circular si es posible recorrerlo de la siguiente manera:

Se toma el dígito de más a la izquierda y su valor indicará la cantidad de veces que se debe contar hacia la derecha, esta "cuenta" se detiene en un dígito del número el cual también indicará la cantidad de veces que se debe contar hacia la derecha y así sucesivamente. Este proceso da origen a un número circular si todos los dígitos del número se consideran tan solo una vez (como número originador de un conteo) y además se retorna al dígito de más a la izquierda que fue el que comenzó el conteo.

Valide que no existan dígitos repetidos.

Ejemplo : Si el número es 81362

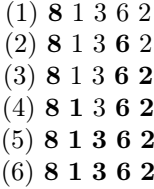

Este es un número circular!. Escriba la función int circular(long int), la cual permite decidir si un número es circular, explique claramente cuáles son los valores de retorno de la función.

3. Desarrolle dos funciones en lenguaje C que permitan encontrar el valor de *π* mediante la siguiente expresión:

$$
\pi = \frac{2}{1} \times \frac{2}{3} \times \frac{4}{3} \times \frac{4}{5} \times \frac{6}{5} \times \frac{6}{7} \times \frac{8}{7} \times \ldots
$$

- (a) (10 ptos.) Una función considera que la precisión del cálculo depende de la cantidad de términos de la multiplicatoria: se consideran los *n* primeros términos, donde *n* es un parámetro de la función.
- (b) (15 ptos.) La otra función considera que la precisión del cálculo depende de la diferencia entre dos aproximaciones consecutivas del valor de *π*: si esta es menor que el parámetro de la función  $\epsilon$  se detiene el cálculo.

Ayuda: el *i*-ésimo término se puede generar usando *i*. Por ejemplo el cuarto término se puede generar usando  $\frac{4}{4+1}$ .